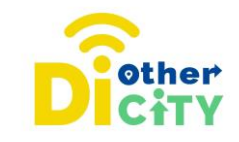

# **Action Bound**

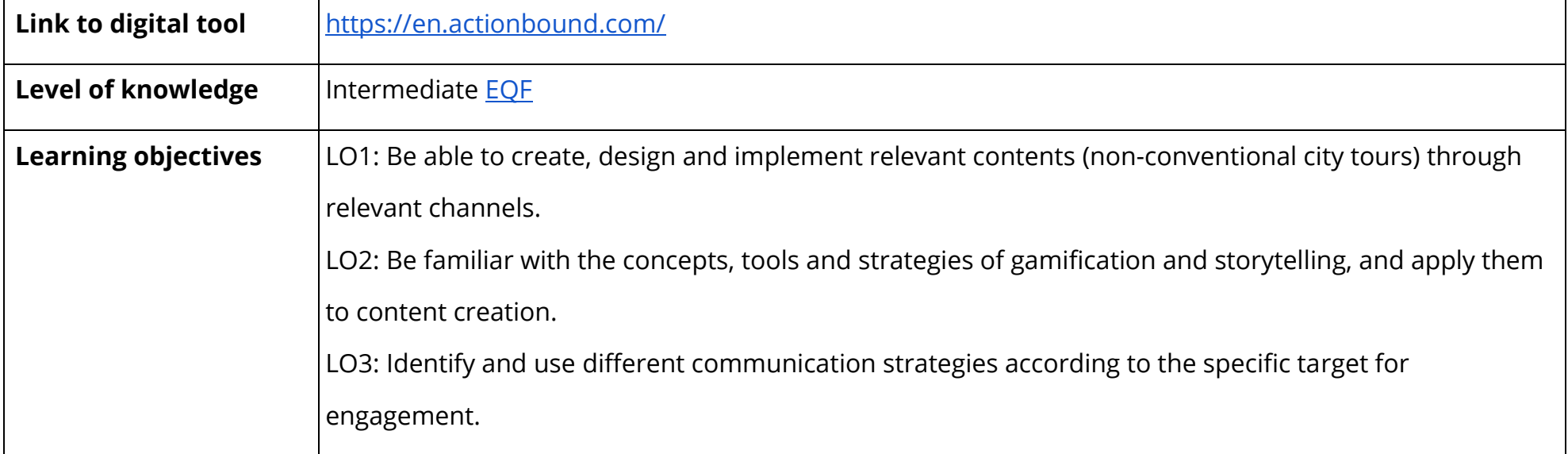

#### **www.diothercity.eu | #DiOtherCity**

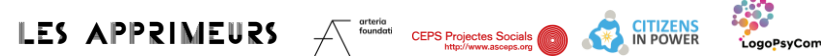

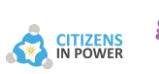

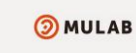

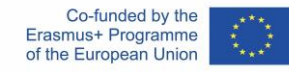

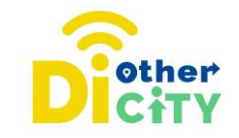

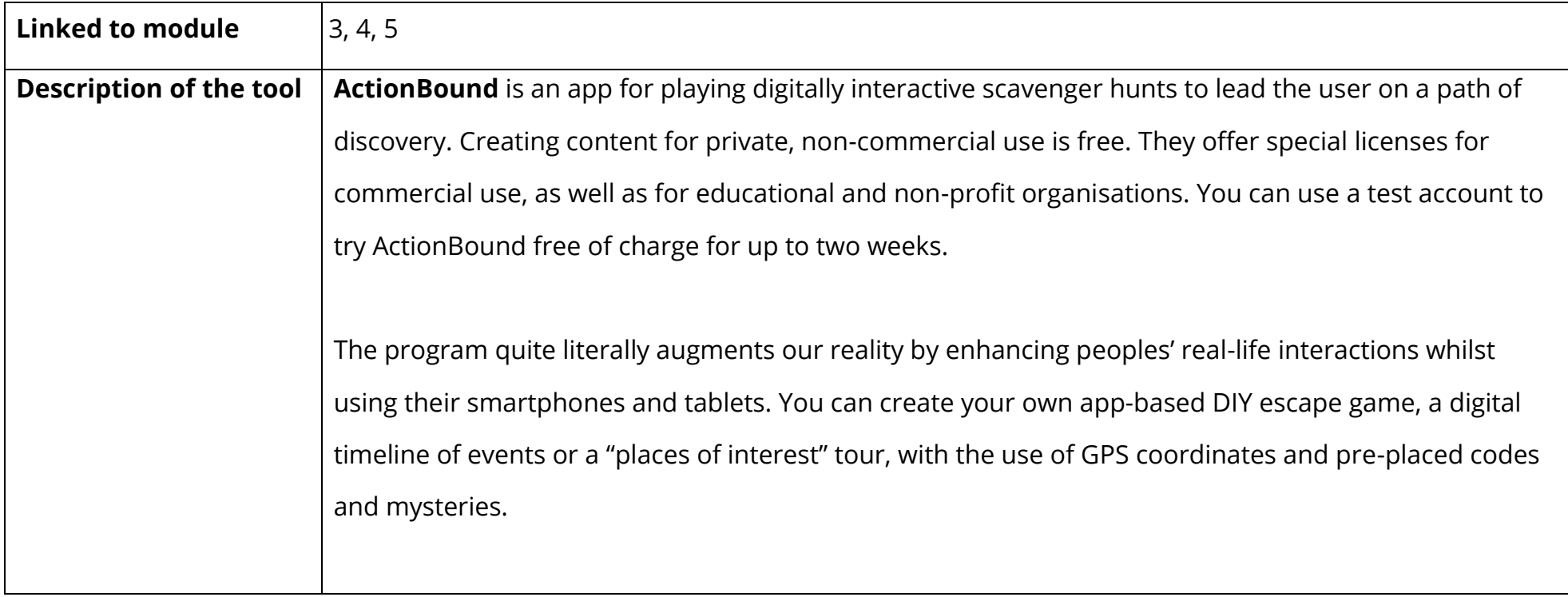

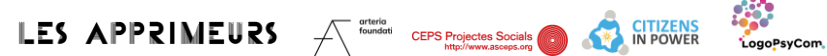

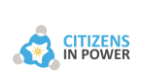

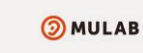

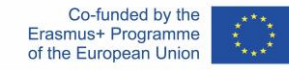

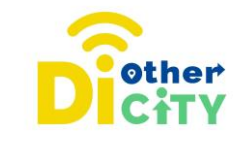

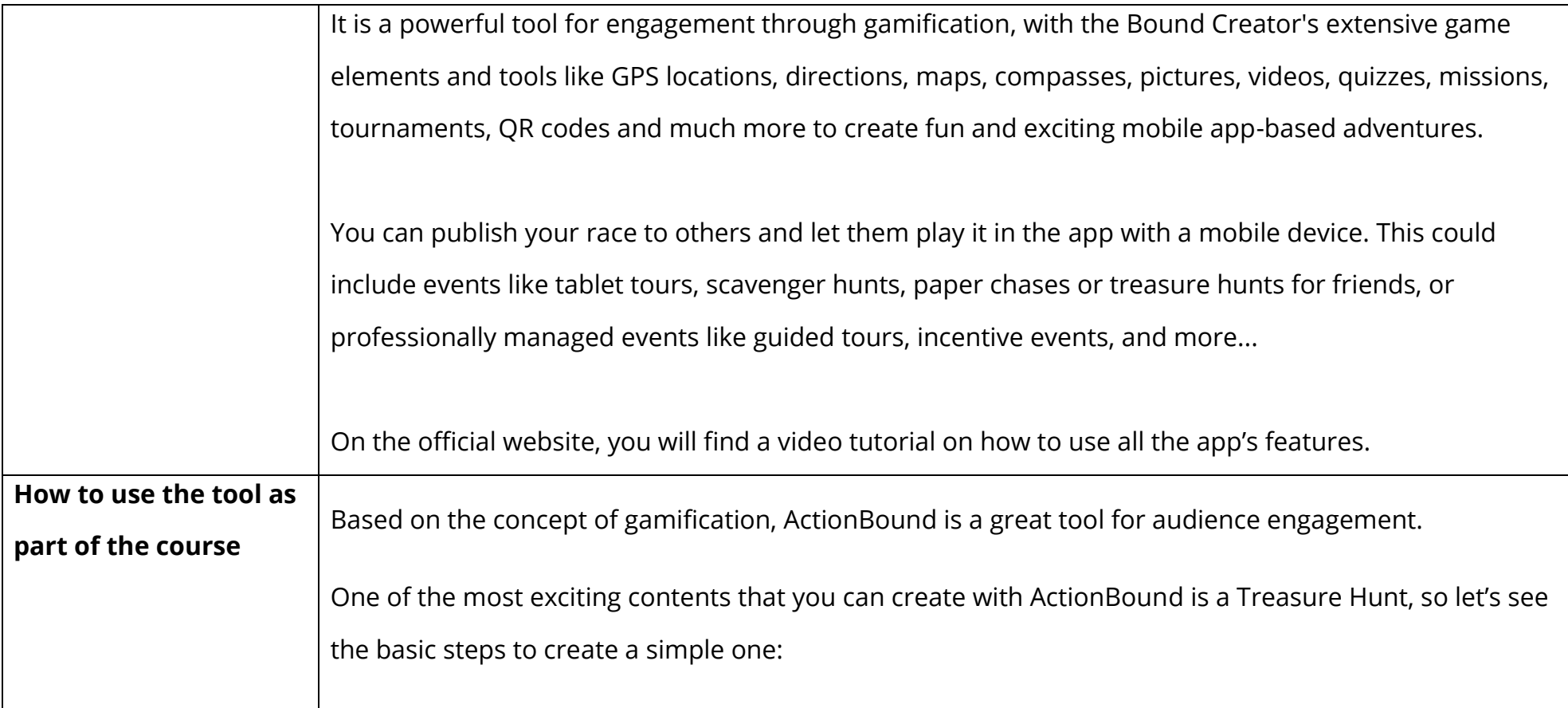

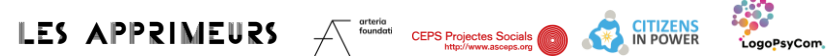

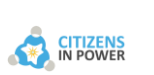

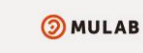

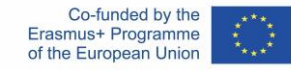

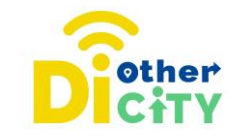

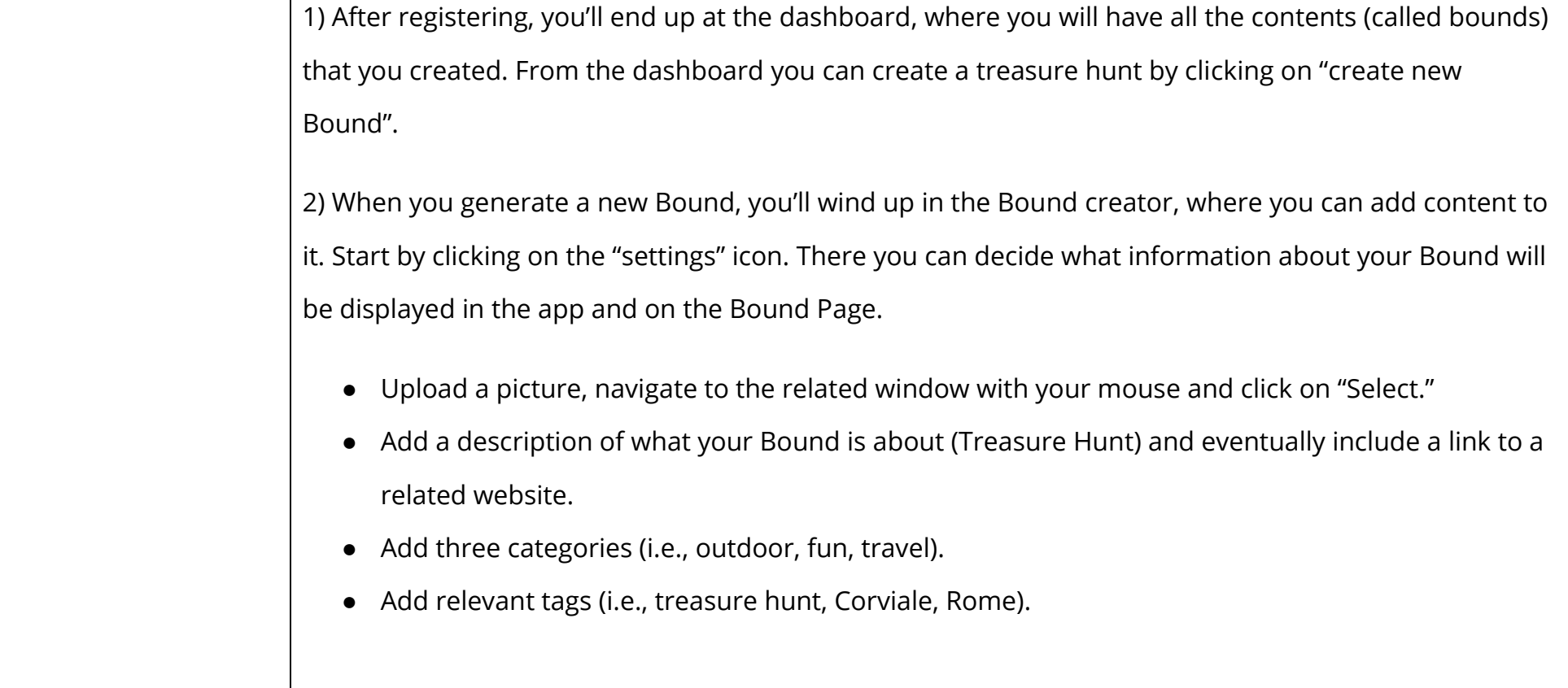

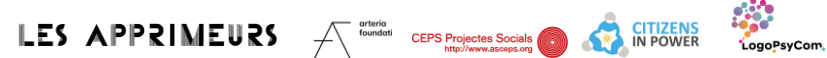

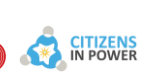

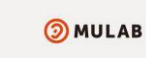

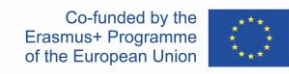

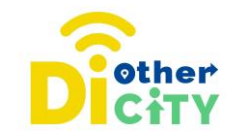

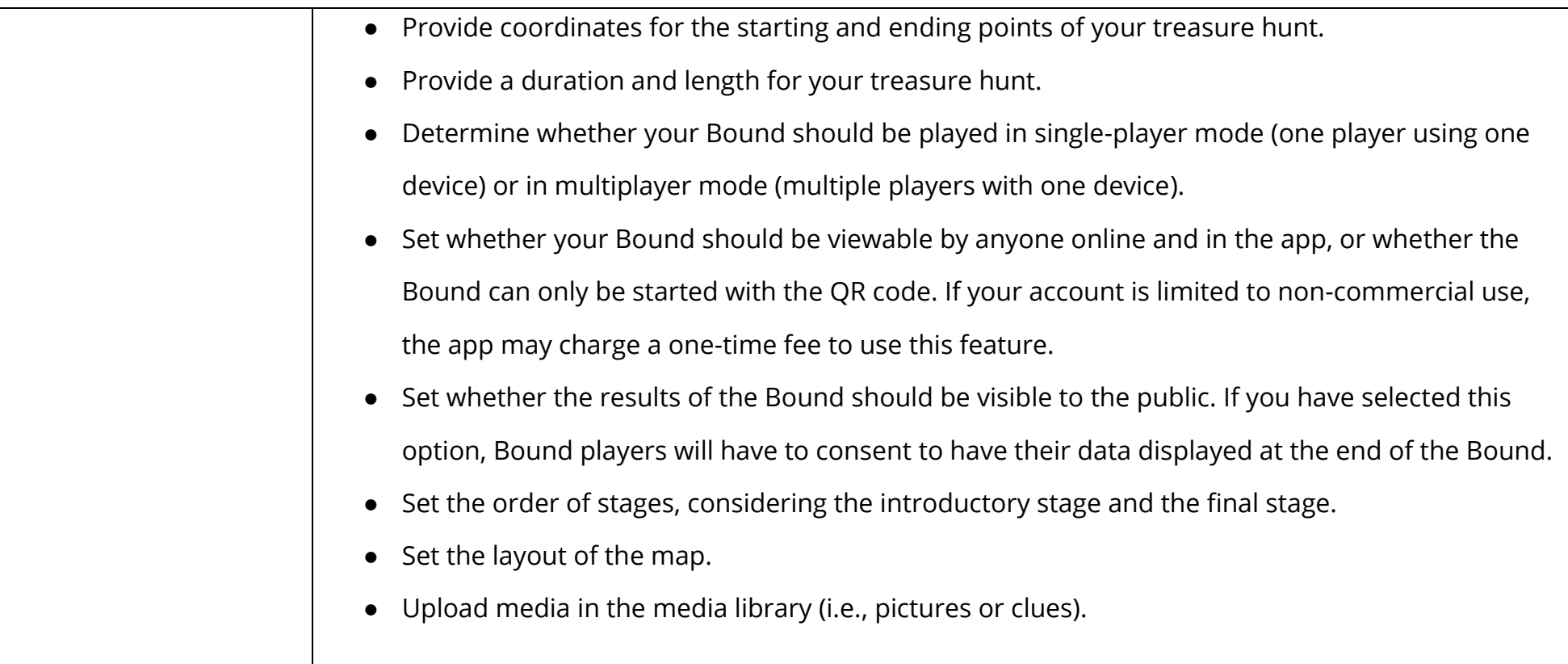

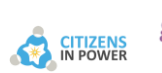

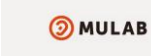

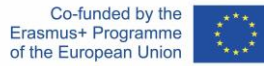

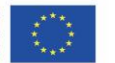

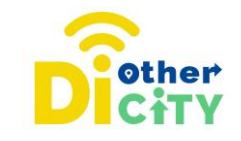

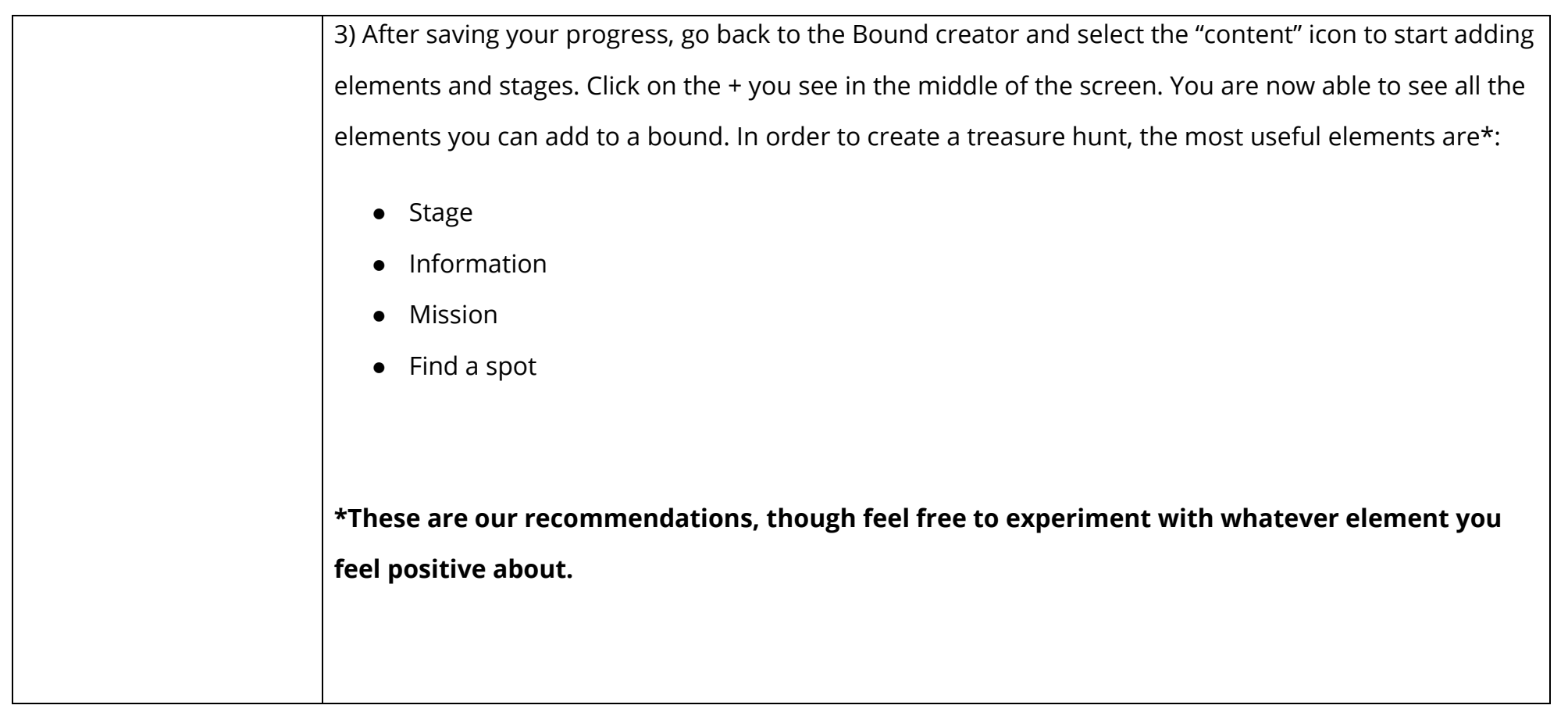

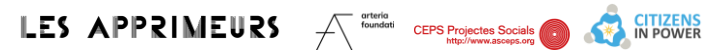

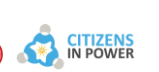

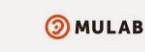

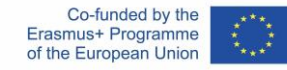

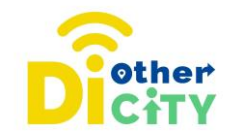

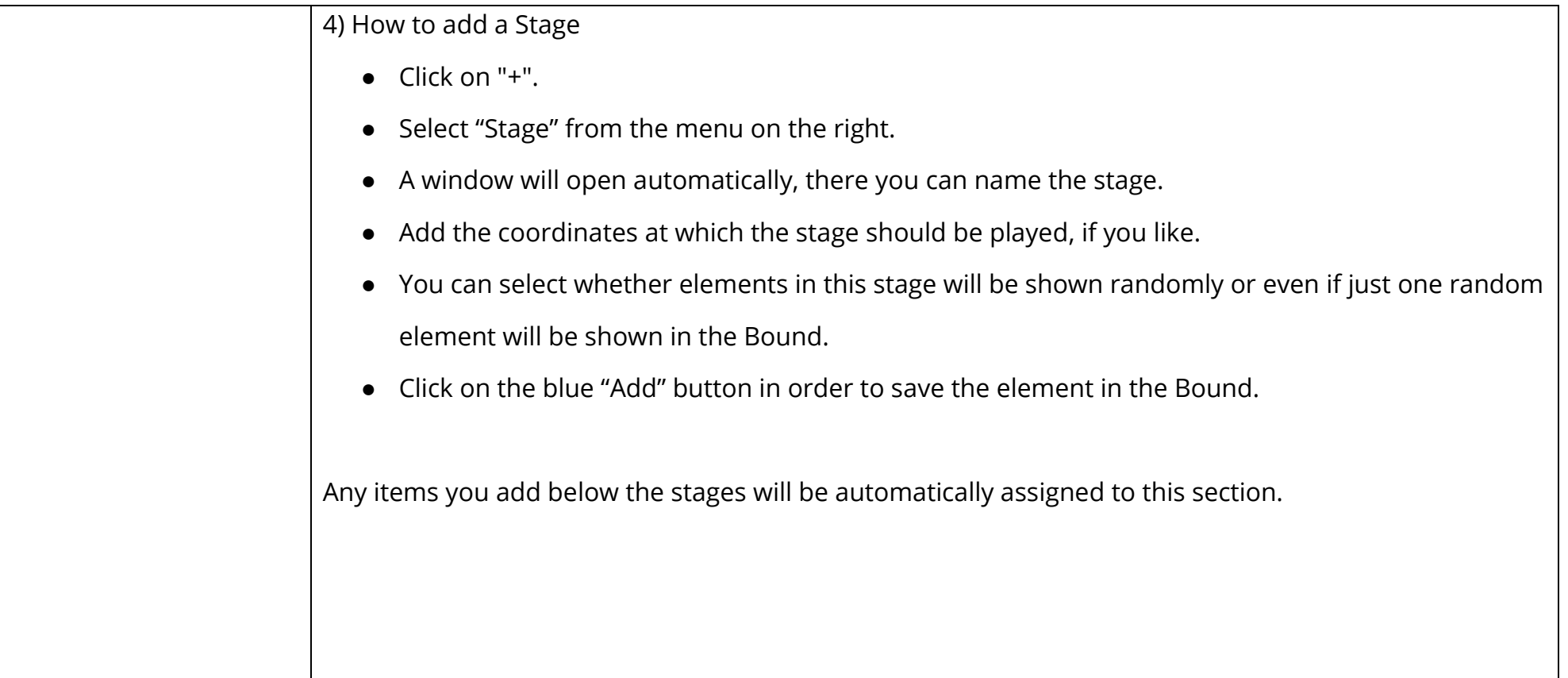

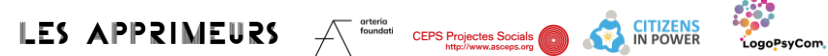

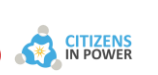

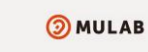

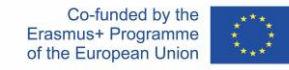

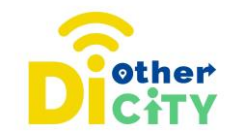

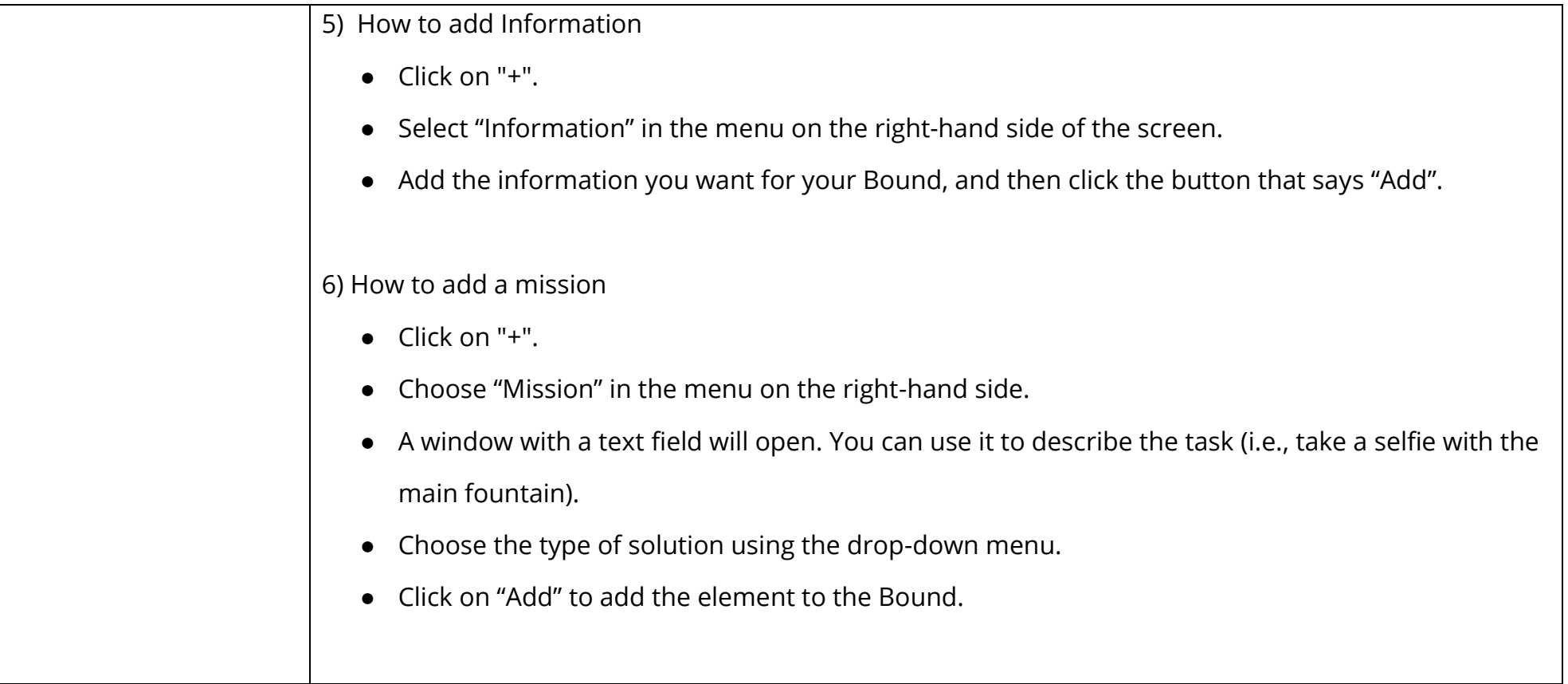

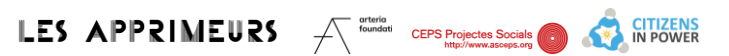

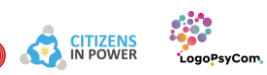

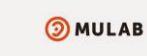

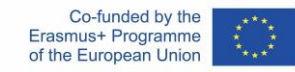

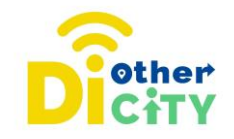

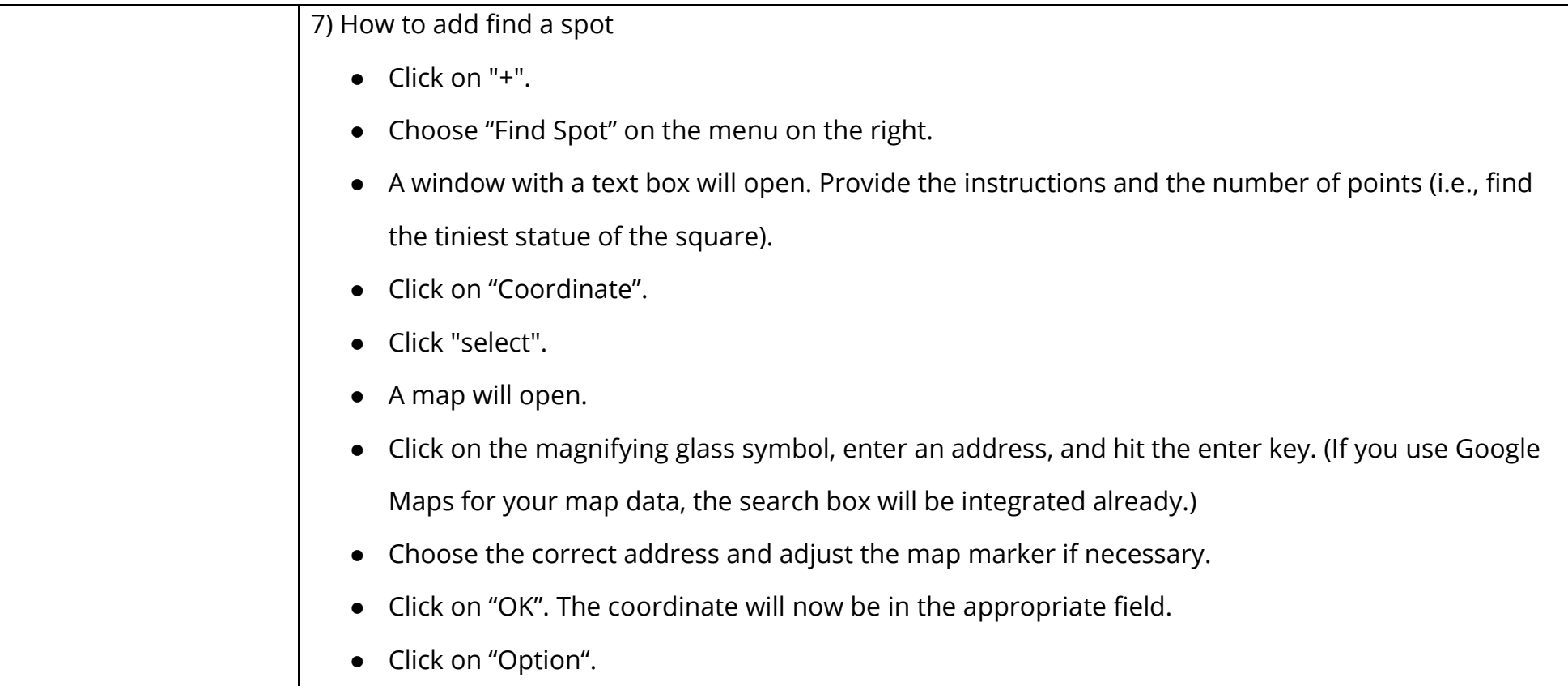

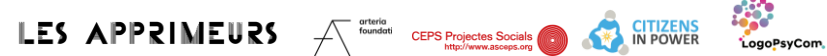

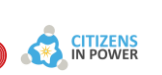

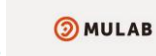

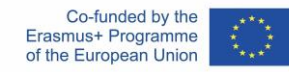

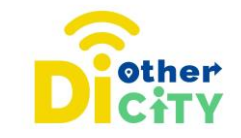

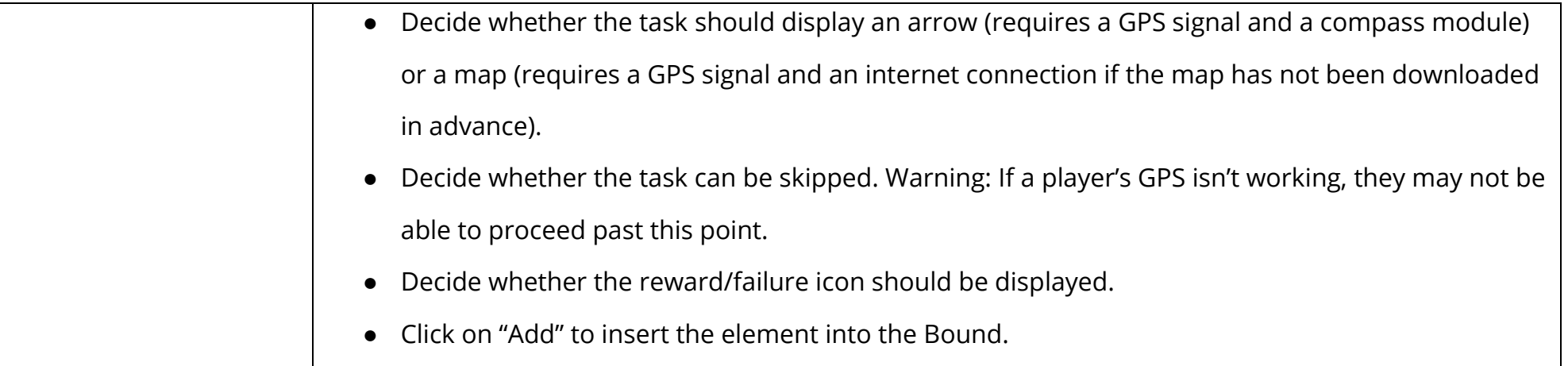

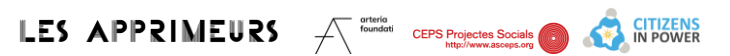

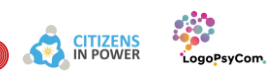

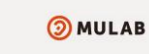

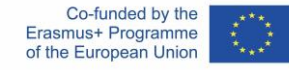